# **VIDEO COURSES** for Government Exams

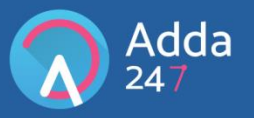

From the oldest and most trusted name in Exam Preparation which gave us Career Power, Bankersadda, Sscadda, here is the latest offering - Video Courses that are tailor-made for the Govt. Job aspirants of digital India. Various banking and SSC exams are conducted online with regular changes to exam pattern and level of questions. We understand the changing needs of the students and have devised a unique solution, making preparation easy, cost-effective and efficient.

Video courses for banking and SSC consist of exhaustive video lectures for government exams which are pre-loaded on an SD card. We offer these courses in two variants: [Android Tab + SD-Card] or [SD Card only]. The SD Card can be run on your personal android device as well. The video courses will run on the Adda247 mobile app, the number one App for Bank and SSC exam preparation.

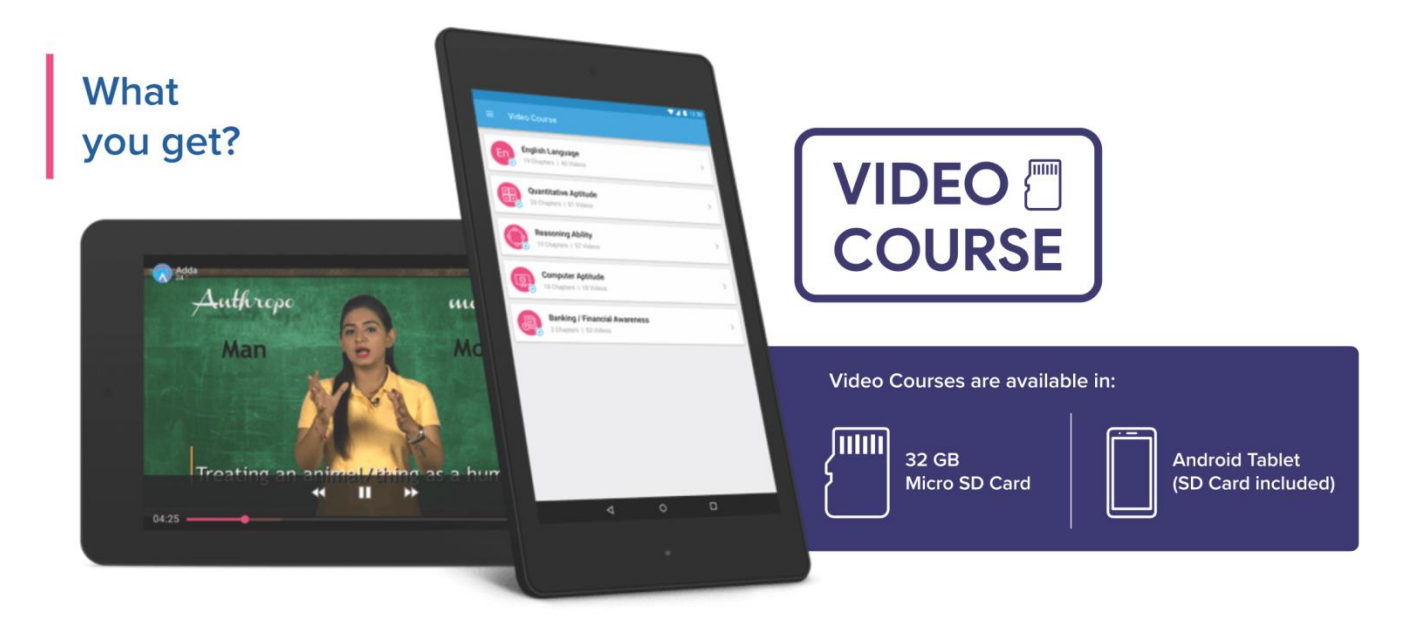

# **Available Courses**

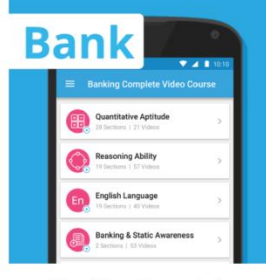

**Banking Complete** Video Course

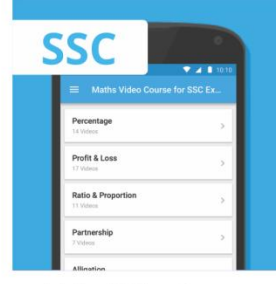

**Maths Video Course** for SSC Exams

| ≡                                        | Maths + English Video Course f |
|------------------------------------------|--------------------------------|
| Maths<br>儒<br>26 Sections 1 216 Videos   | Š                              |
| English<br>Er<br>21 Sections   55 Videos | ś                              |

Maths + English Video Course for SSC Exams

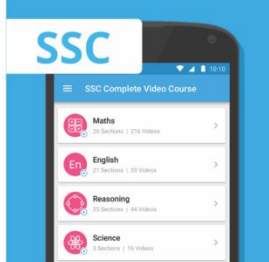

**SSC Complete** Video Course

# To Purchase visit: elearning.adda247.com

For any query: Call us at +91-90691 42412 · Email us at elearning@adda247.com

Adda247 | No. 1 APP for Banking & SSC Preparation Website:store.adda247.com | Email:ebooks@adda247.com

# **Solutions**

# **S1. Ans.(b)**

**Sol.** A cache is a smaller, faster memory, closer to a processor core, which stores copies of the data from frequently used main memory locations. Cache memory is relatively small, but very fast. Most web browsers use a cache to load regularly viewed webpages fast.

# **S2. Ans.(d)**

**Sol.** Random access memory, as its name suggests, is for the computer to store the random data which programs generate and use during the course of their execution.

# **S3. Ans.(a)**

**Sol.** Register is a small high speed named memory. It consists of a set of binary storage cells called flip-flops. Register plays a major role in CPU operations. Microprocessor picks up data from one of the registers for doing arithmetic or logical operation. Once the operation is over, it stores the result in a register.

# **S4. Ans.(a)**

**Sol.** (OMR) Optical Mark Reader interprets pencil marks on paper. OMR sheets are also used in many exams it makes the checking easy and transparent.

# **S5. Ans.(e)**

**Sol.** A computer virus is a type of malicious software program ("malware") that, when executed, replicates itself by modifying other computer programs and inserting its own code. Viruses can be spread through email and text message attachments, Internet file downloads etc.

# **S6.Ans.(a)**

**Sol.** "Modifier keys are commonly used to enter keyboard shortcuts." A modifier key is a key that modifies the action of another key when the two are pressed together. Common modifier keys include Shift, Control, Alt, Command, Option, and Function

# **S7. Ans.(b)**

**Sol.** left-right-up-down set of keys helps a user to scroll a lengthy or wide dimension page from top to bottom or left to right and vice-versa.

# **S8. Ans.(d)**

**Sol.** Web addresses are recorded in a Uniform Resource Locator (URL), a logical address of a web page that can always be used to dynamically retrieve the current physical copy over the Internet.

# **S9. Ans.(b)**

**Sol.** "@" is always a part of any email address.

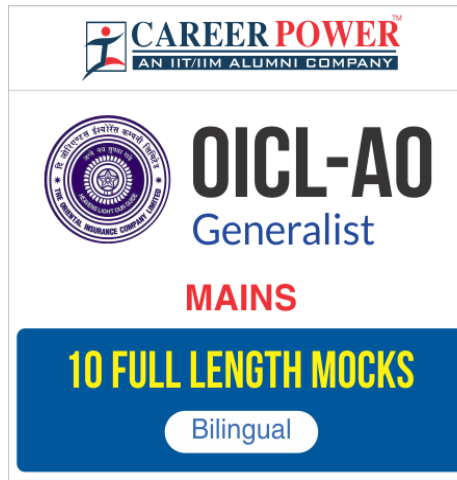

# **S10. Ans.(e)**

**Sol.** "Home Page" is the introductory page of a website.

# **S11. Ans.(c)**

**Sol.** The domain name org is a generic top-level domain of the Domain Name System used in the Internet. The name is truncated from organization.

**S12. Ans.(b) Sol.** Help button is available at start button.

**S13. Ans.(a) Sol.** Subject is a short description of a message in email.

# **S14. Ans.(b)**

**Sol.** In digital imaging, a pixel, pel, or picture element is a physical point in a raster image, or the smallest addressable element in an all points addressable display device; so it is the smallest controllable element of a picture represented on the screen.

# **S15. Ans. (a)**

**Sol.** Microsoft re-introduced Start Menu bar in Windows 8.1 and you can access various application software through it like paint or Word.

**S16. Ans. (b) Sol.** Input is fed into computers.

# **S17. Ans. (e)**

**Sol.** An email attachment is a computer file sent along with an email message. One or more files can be attached to any email message, and be sent along with it to the recipient.

# **S18. Ans.(b)**

**Sol.** Microsoft Word 2013 by default saves the documents in DOCX extension

# **S19. Ans.(d)**

**Sol.** An arithmetic logic unit is a combinational digital electronic circuit that performs arithmetic and bitwise operations on integer binary numbers

**S20. Ans.(b) Sol.** scroll wheel

# **S21. Ans.(c)**

**Sol.** A slide show is a presentation of a series of still images on a projection screen or electronic display device, typically in a prearranged sequence.

# **S22. Ans.(b)**

**Sol.** Volatile memory is computer storage that simply upholds its data while the machine is powered

# **S23. Ans.(a)**

**Sol.** A utility is a small program that provides an addition to the capabilities provided by the operating system.

# **S24. Ans.(d)**

**Sol.** A central processing unit (CPU) is the electronic circuitry within a computer that carries out the instructions of a computer program by performing the basic arithmetic, logical, control and input/output (I/O) operations specified by the instructions.

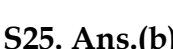

IBPS (PO+CLERK) 2017 **COMBO** with Video Solutions **190 TOTAL TESTS** 80 Full Length Mocks **Bilingual** 110 Practice Sets

.E-Books, Study Notes etc.

# **S25. Ans.(b)**

**Sol.** An application program (app or application for short) is a computer program designed to perform a group of coordinated functions, tasks, or activities for the benefit of the user.

# **S26. Ans.(d)**

**Sol.** An HTTP cookie (also called web cookie, Internet cookie, browser cookie, or simply cookie) is a small piece of data sent from a website and stored on the user's computer by the user's web browser while the user is browsing.

# **S27. Ans.(d)**

**Sol.** Email spam, also known as junk email, is a type of electronic spam where unsolicited messages are sent by email. Spam email may also include malware as scripts or other executable file attachments (trojans).

# **S28. Ans.(e)**

**Sol.** A track is any of the concentric circles on the magnetic coating on a platter or floppy disk over which one magnetic head passes while it is stationary, but the platter or floppy is spinning. Tracks are divided into a number of segments.

# **S29. Ans.(d)**

**Sol.** All other except Keyboard are applications available with MS Office Suite.

# **S30. Ans. (b)**

**Sol.** An uninterruptible power supply, also uninterruptible power source, UPS or battery/flywheel backup, is an electrical apparatus that provides emergency power to a load when the input power source or mains power fails.

# **S31. Ans.(b)**

**Sol.** Webmail (or web-based email) is any email client implemented as a web application running on a web server. Examples of webmail software are Round cube and Squirrel Mail. Examples of webmail providers are AOL Mail, Gmail, Outlook.com and Yahoo!

# **S32. Ans.(a)**

**Sol.** Here except ILB, all are valid units of memory, KB- Kilo Byte, YB- Yotta Byte, PB-Peta Byte

# **S33. Ans.(a)**

**Sol.** It is a machine independent language. It enables user to write programs in a language which resemble English words and familiar mathematical symbols.

# **S34. Ans.(c)**

**Sol.** E-mail service providers allow you to create an e-mail account. Hotmail, Gmail and Yahoo Mail allow you to create a free e-mail account, but Bing doesn't.

# **S35. Ans.(d)**

**Sol.** Bcc stands for "Blind Carbon Copy". The recipients whose e-mail addresses are added in the Bcc field would receive a copy of the email; however, the identity of these recipients would not be disclosed.

# **S36. Ans.(a) Sol.** Output Devices lets users to view or print data, for example: Monitor (screen display), Printer.

#### **S37. Ans.(e)**

**Sol.** Ctrl + P is used to print a page or document.

# **S38. Ans.(a)**

**Sol.** In an MS Word document, while editing or typing content, the Ctrl + Right Arrow key combination is used to move the cursor one single word right (i.e. it sends the cursor to the starting point of the next word in the right direction).

# **S39. Ans.(c)**

**Sol.** ".pptx" is the default extension of Power Point 2013. It is a PowerPoint presentation, which is an XML-enabled file format, by default in PowerPoint 2016, 2013. Do not confuse yourself with ".pptx" and ".ppt". A presentation that you can open in PowerPoint 97 to Office PowerPoint 2003 has file extension ".ppt".

# **Q40. Ans.(a)**

**Sol.** Mail Merge is a useful tool that allows you to create a huge number of identical documents by merging the main document with the data source. The main document holds the information that is to be repeated in all the documents and the data source holds the information that is different for every document.

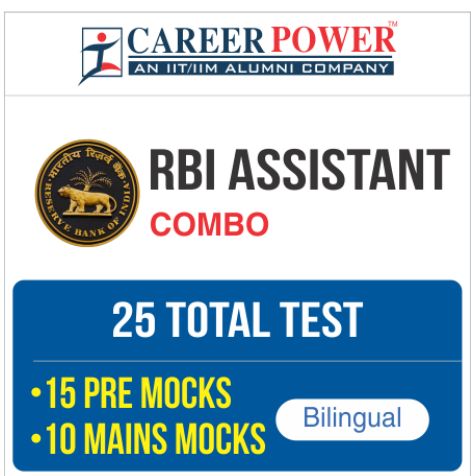

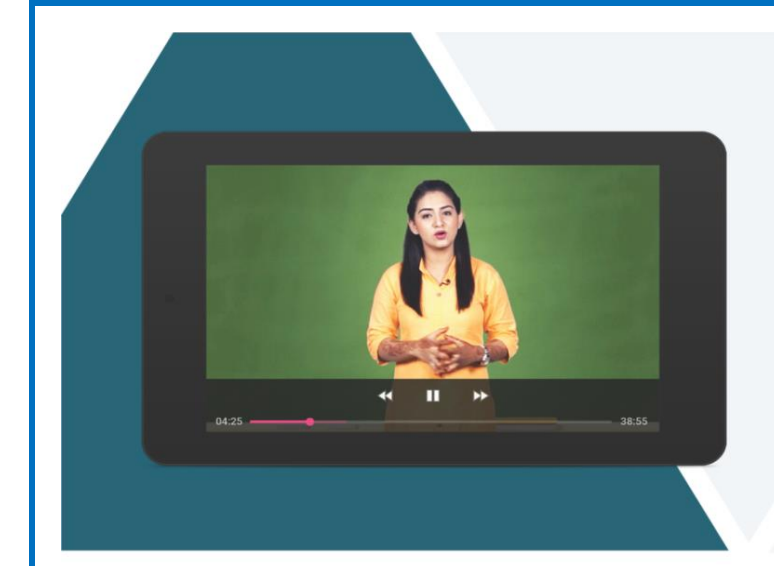

# **VIDEO** 图 **COURSE**

Compliment your classroom with Banking Video Courses

visit: videocourses.adda247.com

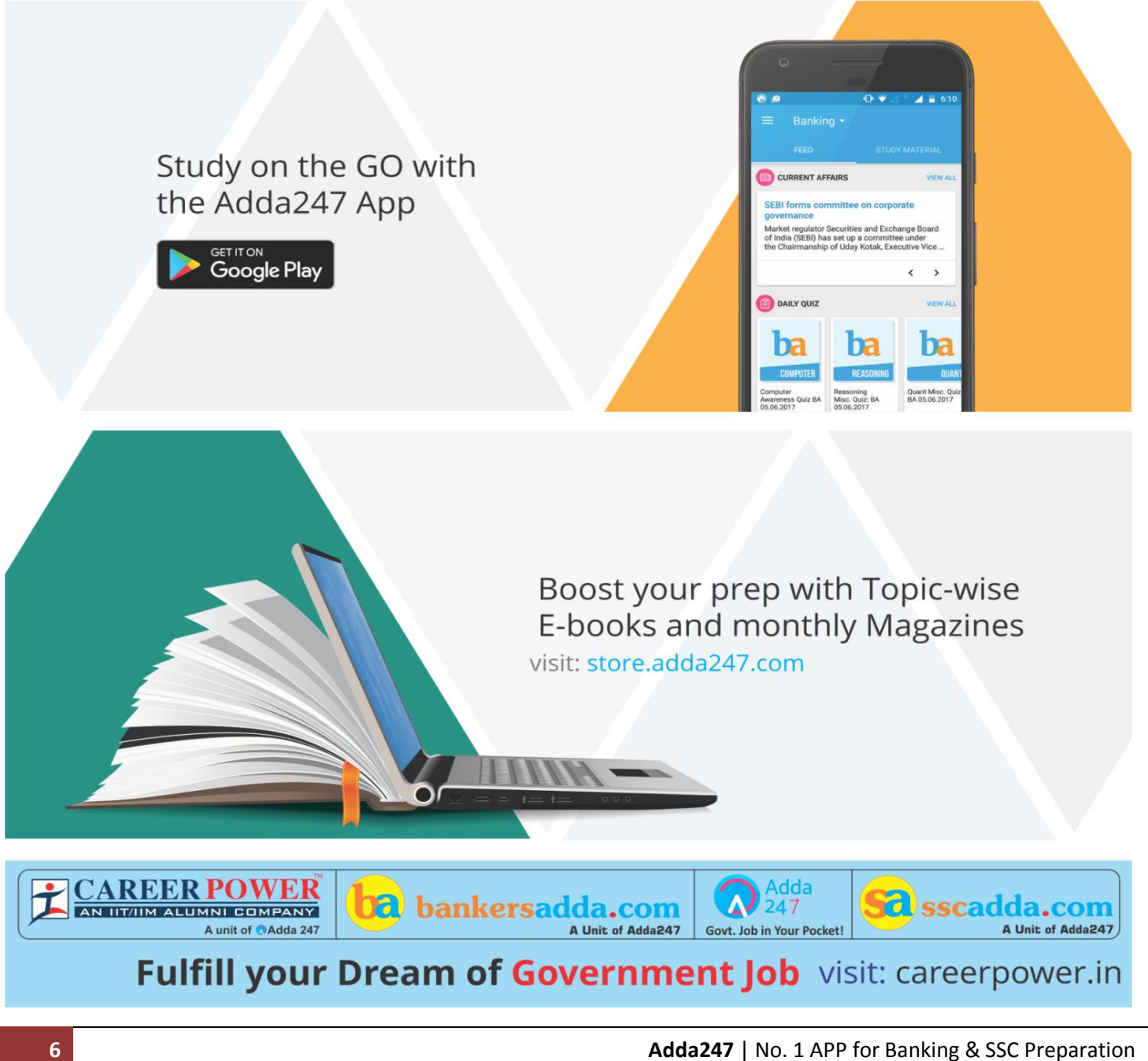

**Website :**store.adda247.com | **Email :**ebooks@adda247.com